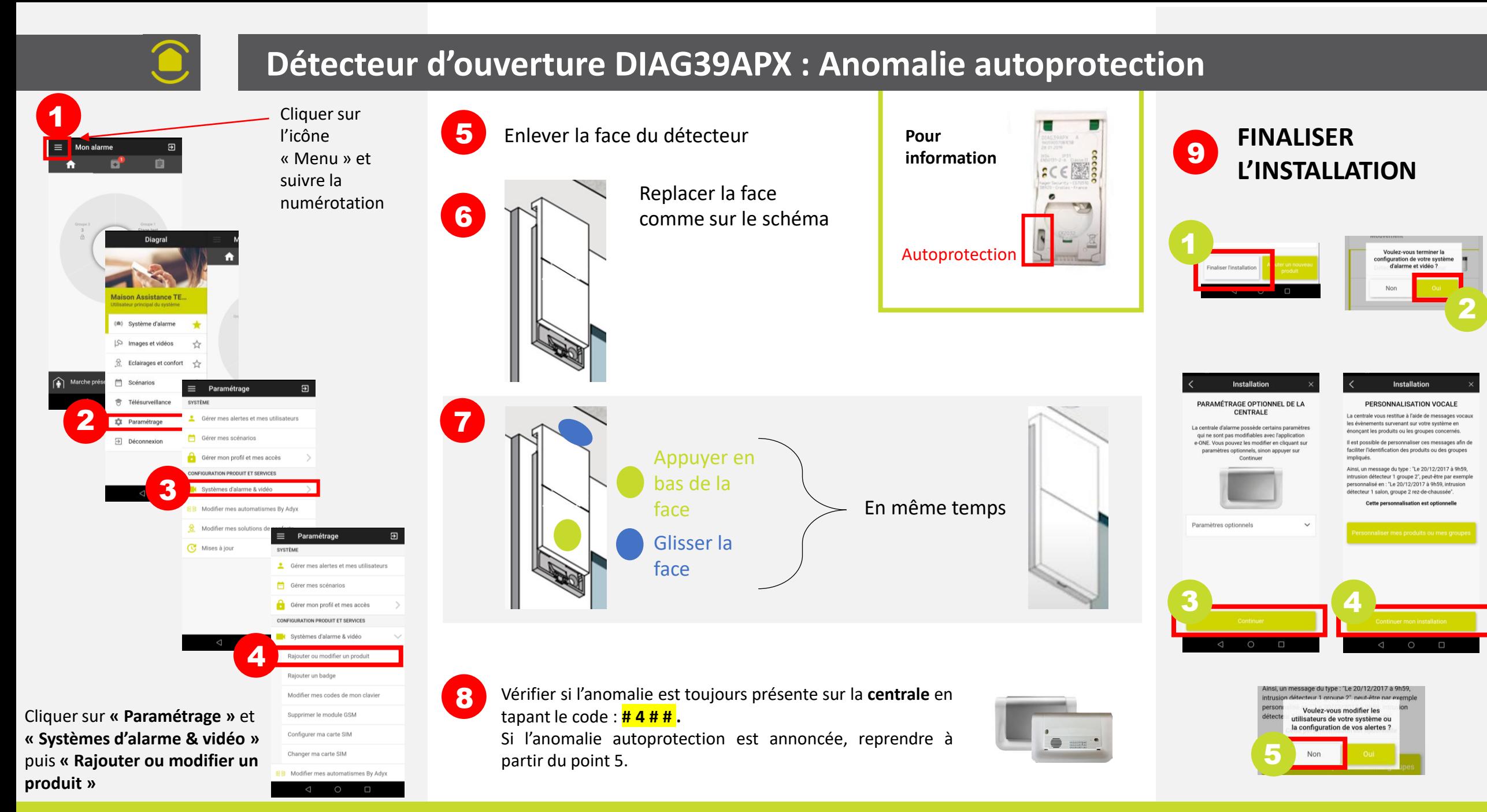

Vous rencontrez des difficultés contacter le service technique au 04 76 92 83 20 choix 1